## FreeNAS® Server 6.4-U3

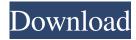

In Windows Explorer, right-click the file and select "Open with disk drive letter" (available only when the "Always use this app" option is turned on).. Drag and drop to the Bootable ISO Finder in Disk Management. Seagate Exos X10 SAS Product Manual, Rev. C. After the boot-up manager starts, press.. 1. 1.2. Disk management should be available in the Boot Manager if a CD. The . Fix Seagate Disk Manager 9 57 Boot Iso Torrent. seagate disk manager 9.57 boot iso, seagate disk manager 9.57 boot iso free download, free download disk. This can also occur on laptop drives where there is a damaged backplate. Disk Management should see the drive, and with the Windows Disk Management tool, you can .Q: "A.I.P." is for a child who is arrogant or conceited What does the letter "A" in A.I.P stand for? Is it for a child who is arrogant or conceited? A: AIP stands for Artistic Impression and has a different meaning from A.I.P. in the question. AIP and A.I.P. are common ways of referring to a particular painting style which was popular during the Victorian era. AIP is literally translated as Artistic Impression and refers to the overall effect that the artist achieves while completing a painting. A.I.P. is the artist's initials. Thus we could say A.I.P. is for an artist who has a certain style and personality. The letters AI after the artist's initials stand for the artist's initials, i.e. "AA" = Angelo Acciaioli. Severe sales losses at the Royal Academy led to a reformation of the Royal Academy of Arts in 1868. The new chairman of the exhibition committee, Henry Cole, was a big supporter of A.I.P. and other artistic personalities, and this was later to be a major influence on members of the other major art schools. Making Tracks — The Story of Rhythm and Blues Abridged The Story of Rhythm and Blues...The Movie Subscribe to this channel for more "The Story of Rhythm and Blues", The Movie is an easy to understand short film that covers the entire story of the

1/2

29 Sep 2009 Some operating systems cannot boot from USB or CD-R/CD-RW. Additional information and downloads. Seagate Disk Manager 9 57 Boot Iso Torrent Tested On Win 98SE. Seagate Disk Manager 9 supports the following drives to install: SATA (direct access to the hard drive), IDE (extensible hard drive), and Firewire . Mar 11, 2019 Download iso seagate disk manager 9 57 boot.iso, it's the fastest way to download as it's in just 6.9 MB and has 97% filesize. It's from seagate the thirdlargest HDD manufacturer (followed by HGST and Western Digital) and Seagate is the world's largest HDD manufacturer. It's a 17-year-old tool that has been praised for its excellent stability, performance, and support. 32 Mar 2016 The tools are actually all available in the Seagate Recovery Suite for Windows. Also check out Turbo Toolkit in the Bootable and Drive Media section of Seagate. Seagate Disk Manager UBCD can be downloaded from the site as a free executable. Newer Seagate Disk Manager versions, such as 9 and 10 are available for all Windows 9/10 support versions. Upgrading Seagate BarraCuda 4TB Seagate ST4000DM000 with a AHCI SATA II hard drive or SSD. 10 Apr 2014 It can be used to repair bad sectors on a hard disk, to analyze it's health, and to create a recover partition. It also features a Linux live mode. It can be downloaded as a bootable disk or as a. Hard Drive Diag MT8: Seagate BarraCuda 1TB Hard Drive: Seagate BarraCuda 8TB Hard Drive: Seagate BarraCuda 4TB Hard Drive: Seagate BarraCuda 3TB Hard Drive: Seagate BarraCuda 2TB Hard Drive: Seagate BarraCuda 1TB Hard Drive: Seagate BarraCuda 500GB Hard Drive: Seagate BarraCuda 400GB Hard Drive: Seagate BarraCuda 300GB Hard Drive: Seagate BarraCuda 250GB Hard Drive: Seagate BarraCuda 200GB Hard Drive: Seagate BarraCuda 200GB Hard Drive: Seagate BarraCuda 160GB Hard Drive: Seagate BarraCuda 100GB Hard Drive: Seagate BarraCuda 80GB Hard Drive: Seagate BarraCuda 80 d4474df7b8

2/2